# **DD130 - SyncHentOpsamledeData**

Versionshistorik

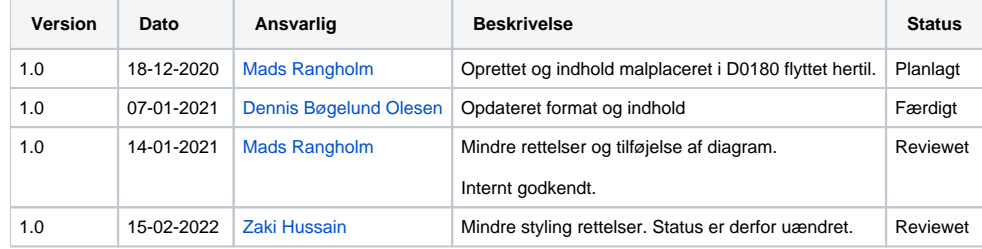

Indholdsfortegnelse

• [Introduktion](#page-0-0)

[Overblik](#page-0-1)

 $\bullet$ [Dataindsamling](#page-0-2)

• [Data afhentning](#page-1-0)

[Valideringer](#page-4-0)

**[Valideringer](#page-4-1)** 

### <span id="page-0-0"></span>Introduktion

Dette dokument har til formål at beskrive det detaljerede design relateret til SyncHentOpsamledeData servicen, som benyttes af SA-systemerne.

### **Overblik**

<span id="page-0-1"></span>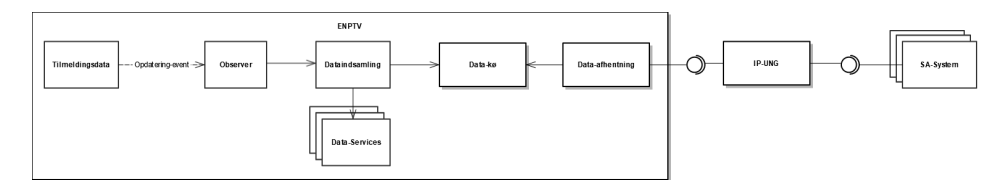

HentOpsamledeData har til formål at fortælle SA-systemerne om oprettelser og ændringer til tilmeldinger, som er foretaget via voksenuddannelse.dk og ikke af SA-systemet.

Flowet starter ved at der via frontenden enten foretages en ændring til en tilmelding eller dens fagtilmeldinger eller at der oprettes en ny tilmelding.

Disse ændringer opfanges og der oprettes en række i databasen med data til afhentning.

Det er nu muligt for SA-systemet at kalde servicen og opdaterer deres data-grundlag med informationen om ændringen foretaget i voksenuddannelse.

For at sikre at der ikke går tilmeldinger bliver alle afhentninger tildelt et batchnummer som skal bekræftes ved næste kald.

Når alle batchnumre er bekræftet og der ikke er mere nyt data er flowet færdigt og SA kan igen sende data via SyncTilmeldinger.

## <span id="page-0-2"></span>Dataindsamling

For at ændringer i data kan opfanges benyttes JMS til at udsende events (JMS topic) ved ændringer i data-grundlaget.

Disse events indeholder den ændrede data, og i visse tilfælde foregående data, så modtageren af et sådant event selv kan vurdere om ændringen har betydning for dem.

Mht. HentOpsamledeData er det klassen SyncHentOpsamledeDataObserver der lytter på events relaterede til Tilmeldinger og FagTilmeldinger.

Hvis der er en ændring til en fagtilmelding finder vi den relaterede tilmelding, hvis der er en ændring til tilmeldingen opretter vi data til afhentning ud fra den.

Da et event indeholder alle ændringer indenfor en transaktion og der kan være sket flere ændringer til samme tilmelding eller ændring til flere fagtilmeldinger for samme tilmelding reduceres tilmeldingerne så der kun er unikke tilmeldinger, og hver tilmelding derved kun opstår en gang per transaktion.

## <span id="page-1-0"></span>Data afhentning

Data afhentes i batches. Størrelsen af batchene styres af propertien hentOpsamledeDataBatchSize.

Motivationen for at anvende batches relaterer til kommunikationsvejen; SA-systemerne kalder IP-UNG, som kalder voksenuddannelse.

En synkroniseringsmekanisme som denne service har brug for at kunne garantere at overførslen af data går godt. Hvis voksenuddannelse tror en opdatering er modtaget, men SA-systemet ikke har modtaget den, så vil systemerne komme ud af sync uden voksenuddannelse ved det.

Hvis SA-systemerne kaldte voksenuddannelse direkte, ville kvittering for modtagelse kunne opnås gennem TCP/IP-protokollen alene. Pga. IP-UNG som mellemmand eksisterer der dog et scenarie hvor IP-UNG kvitterer for modtagelsen af voksenuddannelses opdatering, men efterfølgende ikke er i stand til at levere den til det kaldende SA-system.

Af denne grund skal SA-systemet, gennem sit næste request, eksplicit kvittere for modtagelsen af den forrige opdatering fra voksenuddannelse, da voksenuddannelse selv ikke har nogen anden måde at vide om opdateringen blev leveret succesfuldt af IP-UNG til SA-systemet. Da der sendes flere opdateringer i et enkelt response, batches, kvitteres der således for disse grupperinger.

Hvert batch gives et batchnummer, som skal medsendes for at modtage næste batch. Dette anvendelsesmønster er beskrevet yderligere i [D01](https://confluence.stil.dk/display/ENPTV/D0180+-+SyncHentOpsamledeData) [80 - SyncHentOpsamledeData.](https://confluence.stil.dk/display/ENPTV/D0180+-+SyncHentOpsamledeData)

Batches indikeres ved at markere alle hentede data til afhentning med et batchnummer.

Batchnummeret består af et løbenummer samt en indikator for om det er bekræftet eller ej.

**Eksempel 1:** Succesfuld integrationssekvens

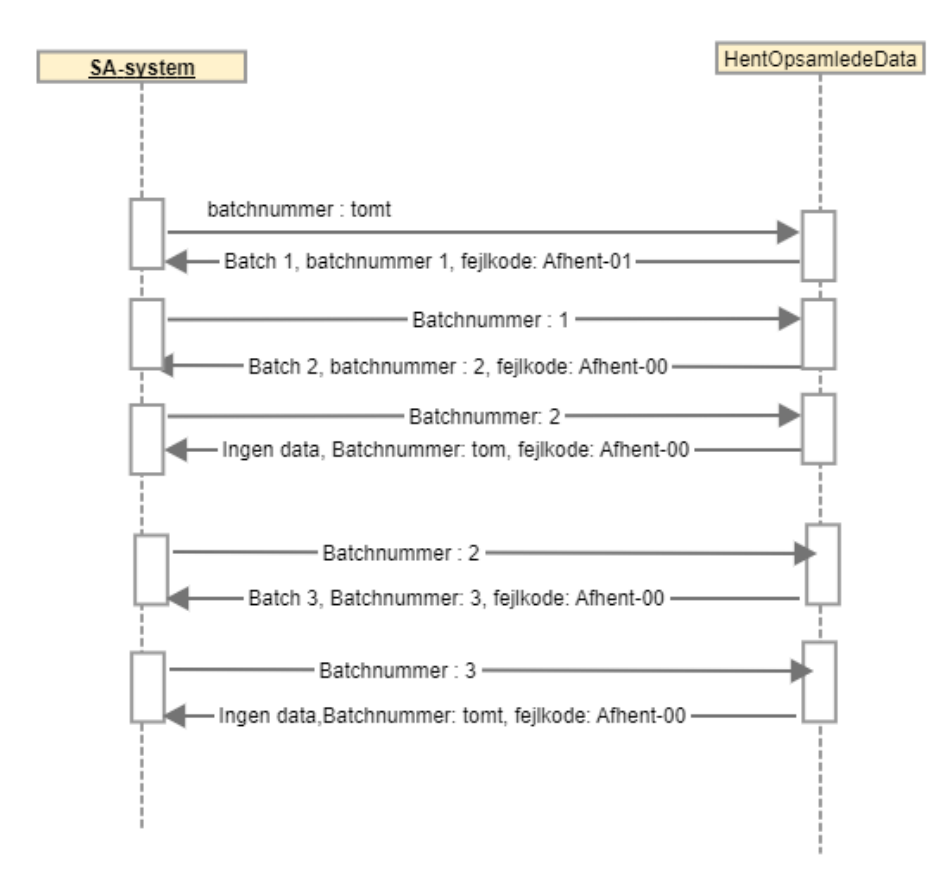

#### **Eksempel 2: Genforsøg efter fejlet modtagelse**

Hvis SA systemet har modtaget en batch, men fejler når de forsøger at bekræfte batchnummeret samt hente det næste batch vil de skulle forsætte som vist i følgende scenarie:

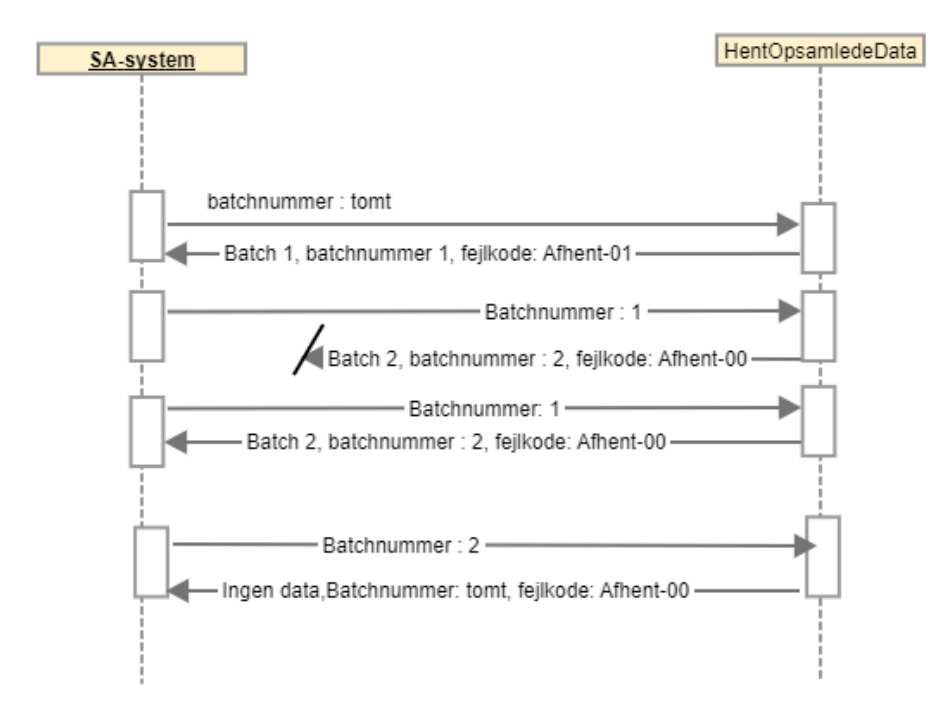

#### **Eksempel 3: SA-System har tabt viden om batch-numre / gendannelsesscenarie**

Hvis SA-Systemet af den ene eller anden årsag har mistet viden om sit batchnummer, vil de kunne forsætte ved at undlade at medgive batchnummeret som i følgende scenarie:

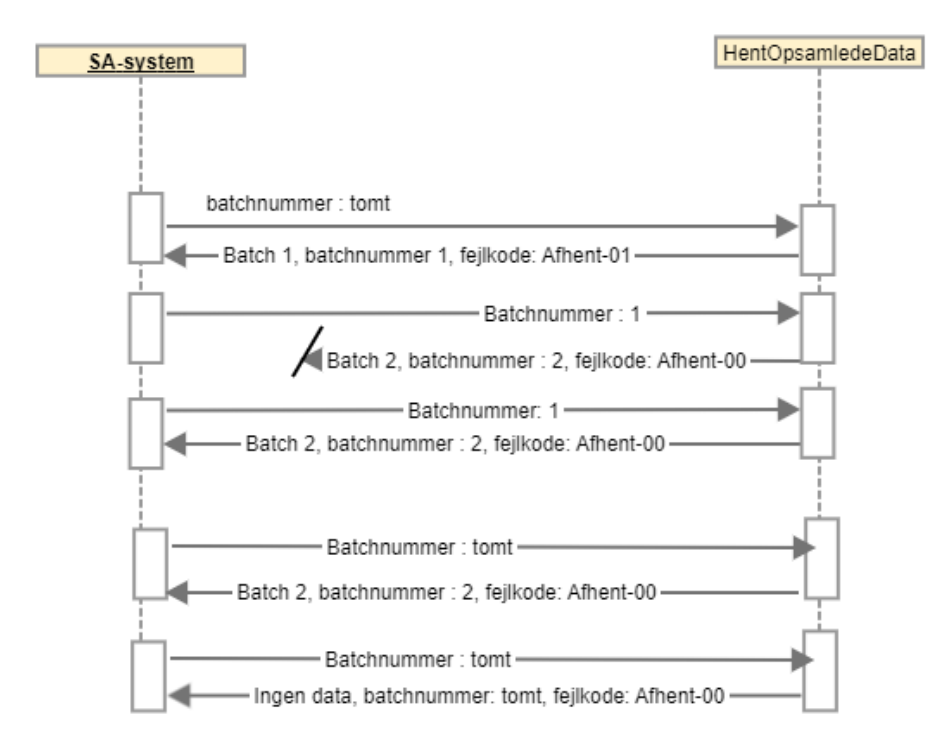

Det er således indbygget et gensendelsesvindue, hvor et datasæt kan modtages flere gange indtil modtagelsen er bekræftet.

For integrationens robusthed er det vigtigt at modtagelsesbekræftelsen først finder sted efter data-persistering ved SA-systemerne, da bekræftede datasæt, som ikke er det senest bekræftede, ikke gensendes.

### <span id="page-4-0"></span>Valideringer

#### <span id="page-4-1"></span>**Valideringer**

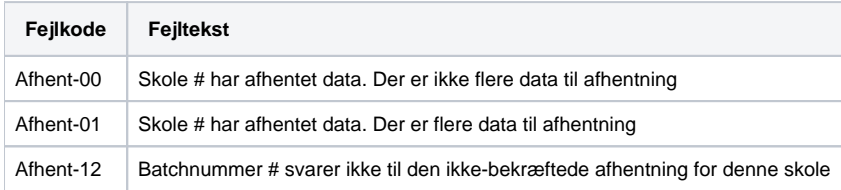